# Java Fundamentals

Lecture 15 - Java 9 and Beyond

Sven Laanela

@svenlaanela

15.05.2017

# Agenda for Today

- Java 9
- Exam info :)

# 

# When/Where can I get it?

- · June 22 Initial Release Candidate
- · July 6 Final Release Candidate
- July 27 General Availability
- Early Access <a href="http://jdk.java.net/9/">http://jdk.java.net/9/</a>

# Why would I care?:)

- Get info about upcoming changes
- · Live on the cutting edge of Java
- Know more about the Java ecosystem

# JDK Enhancement Proposal

The JDK Enhancement Proposal (or JEP) is a process drafted by
Oracle Corporation for collecting proposals for enhancements to
the Java Development Kit and OpenJDK. In the words of the Oracle,
the JEP serve as the long-term Roadmap for JDK Release Projects and
related efforts.

# Features

# shell

- · Java REPL Read, Eval, Print loop
- \$path\_to\_jdk9/bin/jshell
- · /help display a list of commands
- /save <file> save the code you have written to a file
- /open <file>
- /exit exit the REPL
- http://openjdk.java.net/jeps/222

#### Factory methods for collections

- List.of("foo", "bar", "baz")
- Map.of("foo", 1, "bar", 2, "baz", 3)
- Map.of(Map.entry("foo", 1), ..., Map.entry("baz", 3));
- Immutable collections
- http://openjdk.java.net/jeps/269

## Reactive AP

- **Goal:** An interoperable publish-subscribe framework, enhancements to the CompletableFuture API, and various other improvements.
- java.util.concurrent.Flow.Publisher<T>
- java.util.concurrent.Flow.Subscriber<T>
- http://openjdk.java.net/jeps/266

# Process API improvements

- Goal: Improve the API for controlling and managing operatingsystem processes.
- java.util.ProcessHandle
- current() current process
- of(int pid) of some native process
- http://openjdk.java.net/jeps/102

#### Stackwalker API

- **Goal:** Define an efficient standard API for stack walking that allows easy filtering of, and lazy access to, the information in stack traces.
- Current approaches can be costly
- StackWalker.getInstance().walk(...)
- http://openjdk.java.net/jeps/259

## Compile for older platforms

- · javac provides two command line options, -source and -target
- These only validate bytecode compatibility, not API compatibility
- · --release 8
- http://openjdk.java.net/jeps/247

# Multi-release JAR files

- **Goal**: Extend the JAR file format to allow multiple, Java-release-specific versions of class files to coexist in a single archive.
- http://openjdk.java.net/jeps/238

# Deprecate Java Applet API

- **Goal:** Deprecate the Applet API, which is rapidly becoming irrelevant as web-browser vendors remove support for Java browser plug-ins. Guide developers to alternative technologies such as Java Web Start or installable applications.
- TLDR: Java Applets are officially dead
- http://openjdk.java.net/jeps/289

# AOT compilation

- **Goal:** Improve the start-up time of both small and large Java applications, with at most a limited impact on peak performance.
- JIT compilers are fast, but Java programs can become so large that it takes a long time for the JIT to warm up completely. Infrequently-used Java methods might never be compiled at all, potentially incurring a performance penalty due to repeated interpreted invocations.
- http://openjdk.java.net/jeps/295

# Module system

- Module system <a href="http://openjdk.java.net/jeps/261">http://openjdk.java.net/jeps/261</a>
- Modular JDK <a href="http://openjdk.java.net/jeps/200">http://openjdk.java.net/jeps/200</a>
- Modular source code <a href="http://openjdk.java.net/jeps/201">http://openjdk.java.net/jeps/201</a>
- etc...

## Declare exports, dependencies

```
mymodule/src/main/java/module-info.java
module mymodule {
   requires java.logging;
   exports com.zeroturnaround.jf;
}
```

## Declare exports, dependencies

```
othermodule/src/main/java/module-info.java
module othermodule {
  requires mymodule;
}
```

#### **JSR #376**

#### Java™ Platform Module System Public Review Ballot

Ballot duration: 2017-04-25 to: 2017-05-08

These are the final results of the Public Review Ballot for JSR #376. The EC has not approved this ballot.

#### Votes

#### EC

| Azul Systems, Inc.            | Credit Suisse       | Eclipse<br>Foundation, Inc | Fujitsu<br>Limited |
|-------------------------------|---------------------|----------------------------|--------------------|
| Gemalto M2M GmbH              | Goldman Sachs & Co. | Grimstad, Ivar             | Hazelcast          |
| Hewlett Packard<br>Enterprise | IBM                 | Intel Corp.                | Keil,<br>Werner    |
| London Java<br>Community      | MicroDoc            | NXP<br>Semiconductors      | Oracle             |
| Red Hat                       | SAP SE              | Software AG                | SouJava 😭          |
| Tomitribe                     | Twitter, Inc.       | V2COM T                    |                    |

#### Icon Legend

Yes

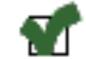

No

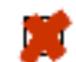

Abstain

| _ |  | _ |
|---|--|---|
|   |  |   |
|   |  |   |
|   |  |   |
| L |  | ш |

Not voted

#### Drama

- https://www.jcp.org/en/jsr/results?id=5959
- http://mail.openjdk.java.net/pipermail/jpms-spec-experts/2017-May/ 000695.html

#### Drama

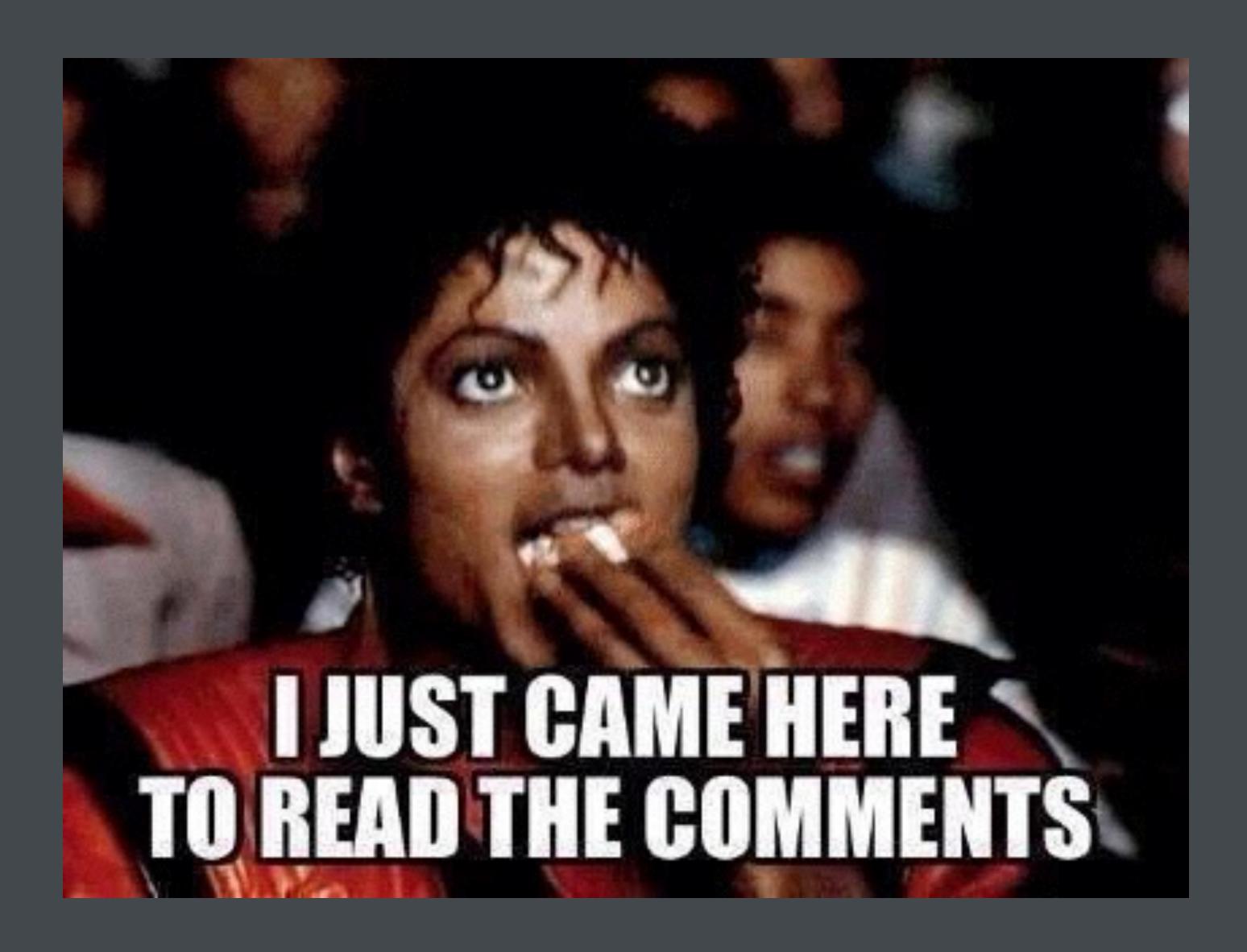

#### Want to know more?

Go to <a href="http://openjdk.java.net/projects/jdk9/">http://openjdk.java.net/projects/jdk9/</a>

# Exam info

# Prerequisite for the exam

At least 6 points (total) from homeworks

#### Exam times

- · May 22nd ICT-315, ICT-312 @12.00
- · May 29th ICT-A1 and ICT-A2 @12.00

## Exam format

- Written part
  - 25 multiple choice questions (choose one)
  - 45 minutes
- Oral part
  - 2 questions
  - · 10-15 minutes each

# Course grading

- Homeworks give 50% of the final grade.
  - Need 12 points out of 14 for maximum score
- Exam gives another 50%
  - 60% multiple choice
  - 40% oral
- You will receive your grade immediately

# Thank you for being awesome (and taking this course;))

# Questions?

jf@zeroturnaround.com